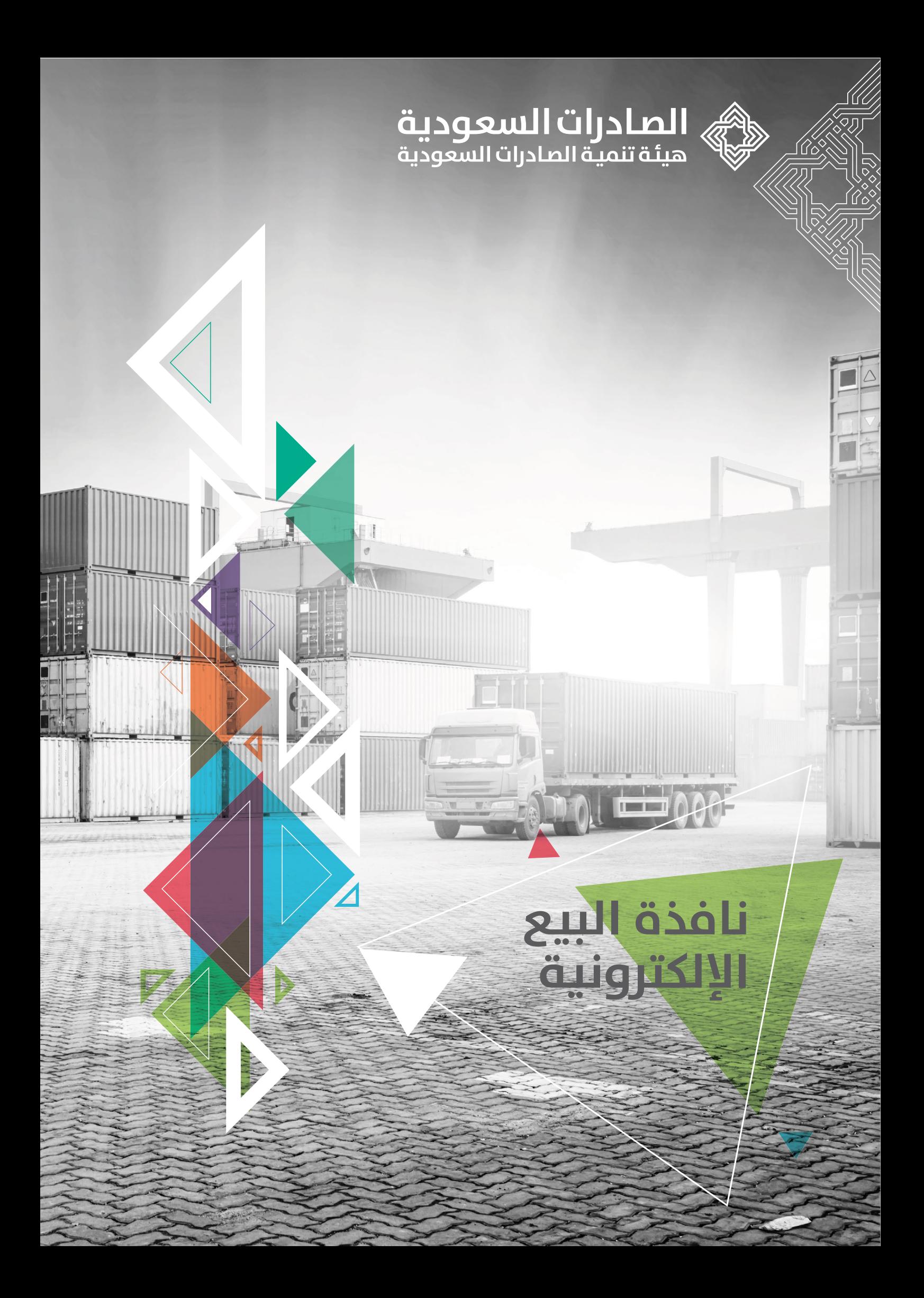

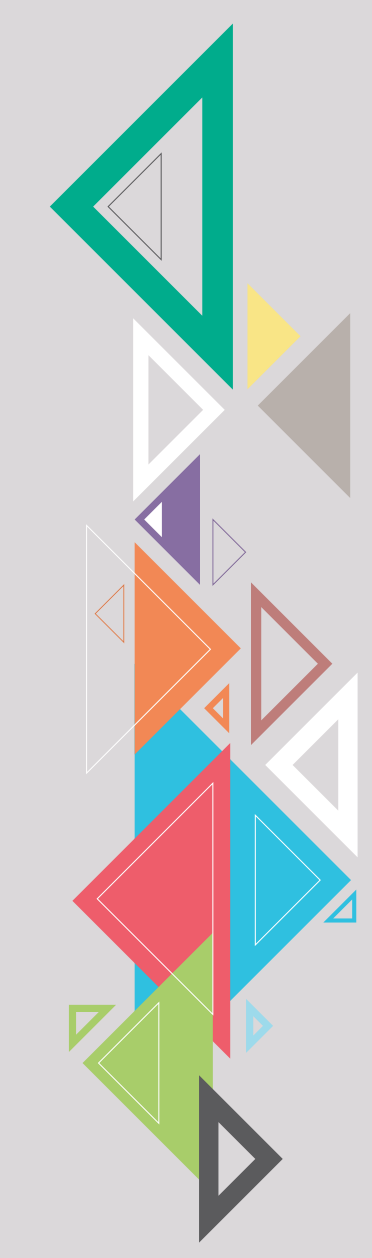

# **القائمة**

**كيف تفتح نافذتك البيعية على شبكة اإلنترنت للعالم؟** 

- o تصميم المتجر اإللكتروني
- o اختيار نظام متجر إلكتروني تقني مناسب لمنتجاتك
	- o مقارنة بين أبرز أنظمة المتاجر اإللكترونية
		- o اختيار طرق الدفع المناسبة
	- ֦֧֦֧֦֧<u>֓</u> ات البيع العالمية والمشهورة o استخدام منص

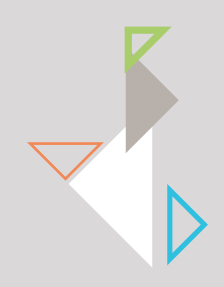

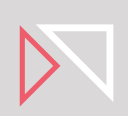

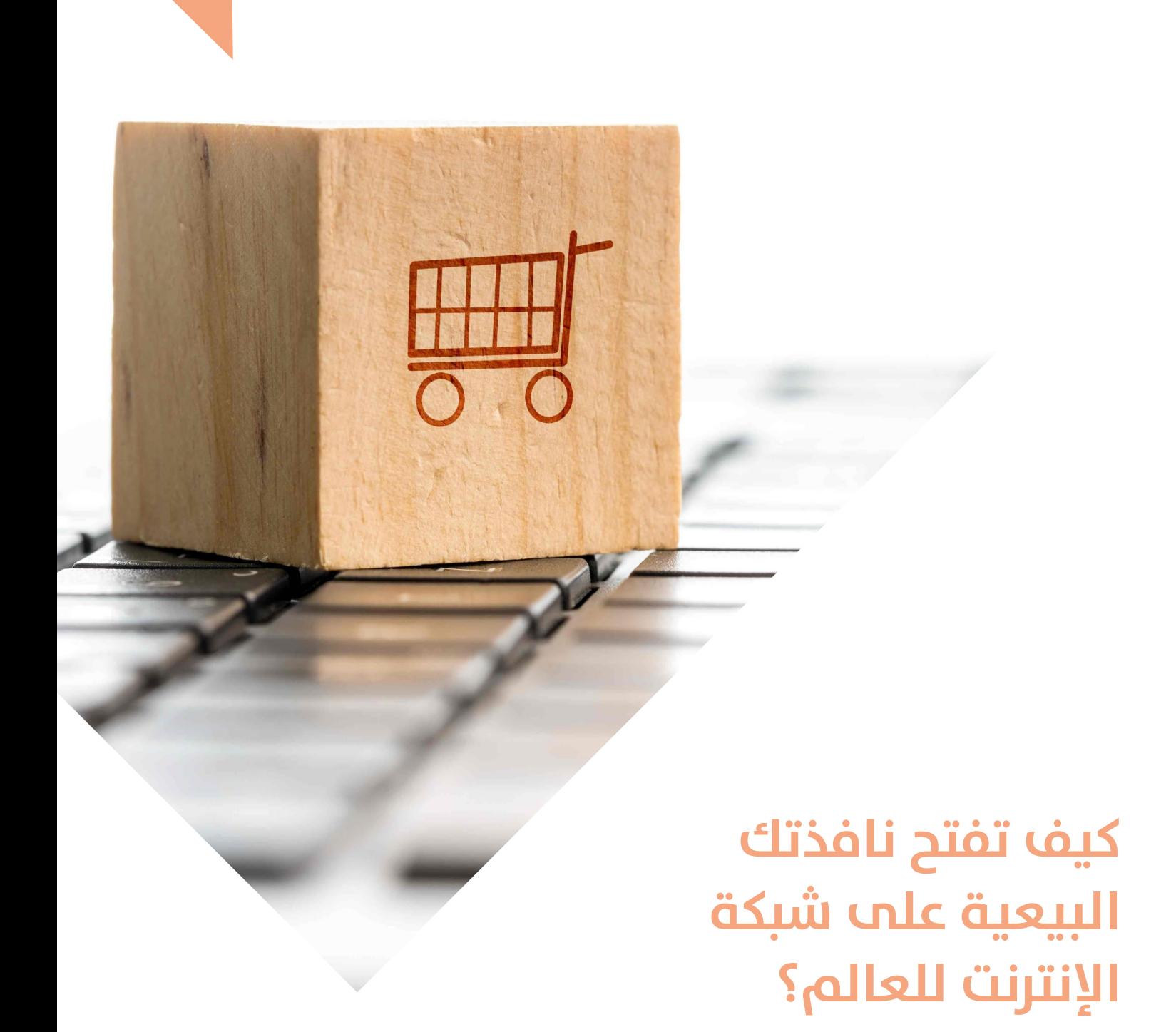

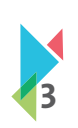

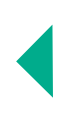

# **تصميم المتجر اإللكتروني**

يتميز المتجر الإلكتروني اليوم بعدة مميزات رائعة منها: عدم الحاجة إلى وجود مقر تجاري يمكن الحصول عليه عن طريق الشراء أو الاستئجار، باإلضافة إلى توفره على مدار الساعة وإمكانية زيارته من أي مكان وفي وقت قيا�سي .

لكي يكون متجرك الإلكتروني ناجح وواعد؛ لا بُد من العمل على ثلاثة عوامل رئيسية وهي: تجهيز منتج رائع وفريد والتأكد من جاهزيته للتجارة الإلكترونية، ومن ثم بناء موقع إلكتروني سهل الاستعمال، بالإضافة إلى وجود خطة تسويقية لمتجرك الإلكتروني.

عند تصميم متجرك الإلكتروني، يجب الإجابـة على سـؤال كبير ومهم: «ماهي المنتجات التي تـود عرضها وتوفيرها للعالم للشـراء عبر الموقع ّز متجرها اإللكتروني بخط منتجات خاص اإللكتروني؟ » كثير من الشركات والجهات ال تضع كافة منتجاتها للبيع عبر املتجر، وأخرى قد تمي بالمتجر الإلكتروني لأكثر من سبب منها على سبيل المثال لا الحصر:

• توفير عروض خاصة وحصرية لتحفيز الناس للشراء من املتجر اإللكتروني على شكل: خصومات مباشرة على املنتج أو الحصول على املجموعات أو ما يمسمى بالـ »Bundles »عند شراء أكثر من منتج.

• توفير منتجات غير متوفرة في نقاط البيع التقليدية، وتوفيرها فقط عبر المتجر الإلكتروني. والهدف من هذه الممارسة هو إضافة أسباب .<br>تدفع المستهلك العادي للاطلاع والشراء من المتجر الإلكتروني، إلى جانب تجربة أداء بعض المنتجات إلكترونيًا قبل طرحها في نقاط البيع التقليدية والحصول على معلومات عنها وعن املستهلكين.

• في بعض الجهات - لا سيما تلك التي لا تعرض صور جاهزة لمنتجاتها - قد تتطلب عملية إدخال كافة المنتجات دفعة واحدة جهد كبير من ناحية العمليات: تصوير ، وصف وتحرير في بعض الأحيان. لذا فإن إدخال المنتجات بشكل تدريجي أو انتقائي قد يكون الخيار الأنسب.

عند تحديد قائمة المنتجات التي تود عرضها في متجرك الإلكتروني، تكون قطعت أهم شوط في عملية بدء متجرك الإلكتروني وهي أول خطوة - غير تقنية - لكنها ال تقل أهمية عن الخطوات األخرى التي سنستعرضها في الجزء الباقي من املقال.

# **اختيار نظام متجر إلكتروني تقني مناسب لمنتجاتك**

ًيوجد عددًا من الخيارات لأنظمة المتاجر الإلكترونية التقنية، كثيرة منها تتفق في الأسـاس: أنظمة تجارة الكترونية، وتختلف في التفاصيل س.<br>الفنية . الاسم العلمي للبحث عنها يطلق عليه: أنظمة عربات التسوّق «Shopping Cart Systems»، وستجد أن القاسم المشترك بين تلك األنظمة أنها تشترك في خصائص مهمة أبرزها:

- تحتوي على واجهة للمستخدمين »العمالء« وواجهة خاصة بإدارة املتجر اإللكتروني يمكن من خاللها تنفيذ خصائص إدارية مختلفة.
	- تمكن مدير النظام من القيام بالعمليات التالية عبر لوحة التحكم الخاصة به:
		- o إضافة املنتجات ووصفها ورفع صور مصاحبة لها.
	- o إضافة مستخدمين جدد للدخول على لوحة التحكم وتخصيص خيارات االطالع.
		- o االطالع على الطلبات الواردة من العمالء ومعالجتها.
			- o إدارة واستعراض املبيعات واملخزون.
			- o التحكم بخصائص املوقع واألسعار املختلفة.

في السوق، توجد أنظمة عربات تسوق مختلفة يمكنك اختيارها كما يمكنك تقييم تلك الأنظمة بناءً على ا<mark>لما</mark>يير التالية:

• حجم مشروعك: هناك بعض األنظمة تناسب املشاريع الصغيرة وأخرى تناسب الشركات الكبرى التي تستخدم أنظمة معقدة في إدارة املخزون والعمليات.

- الرغبة في التكامل.
- الدعم الفني وتوفر املصادر والشركات الداعمة.
- إمكانية تخصيص األقسام من ناحية الشكل وقابلية االستخدام.
	- عدد منتجاتك وأنواعها ومدى تعقيد الوصف الخاص بها.

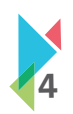

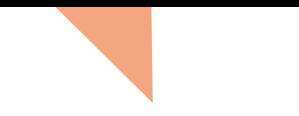

ومن خلال تطبيق المعايير أعلاه، فيما يلي استعراض لأبرز الأنظمة الموجودة في السوق ومزايا كل نظام عن الآخر—علمًا بأن جميع تلك الأنظمة ت بي سبب سنة.<br>ينطبق عليها وصف «عربات تسوّق كاملة»وتؤدي جميع الوظائف المطلوبة.

**.1 أوبن كارت »Opencart»:** نظام مفتوح املصدر يتميز بسهولته في تنصيبه واستخدامه على حد سـواء. وتستطيع البدء من خالل ثلاث خطوات فقط. الدخول لصفحة تحميل النظام في الموقع الرسمي وتحميل النسخة الأخيرة وقبل ذلك تستطيع حجز الاستضافة والقالب الخاص بمتجرك.

**أ** 2. شوبيفاي «Shopify»: نظام متاجر إلكترونية مميزوبسيط، يوفرما تحتاجه للبدء مثل القوالب المتنوعة، وأيضًا: يوفرنظام نقاط املبيعات POS لداخل املحالت أو املعارض.

**.3 بيق كومرس »BigCommerce»:** نظام متاجر إلكترونية يتميز بتوفر عدد كبير من القوالب، لكنه غير مجاني.

**.4 ووكومرس »WooCommerce»:** هي إضافة مميزة على نظام إدارة املحتوى الشهير: »Wordpress »تضيف لك خاصية الشراء والسلة مع بعض الإضافات المميزة (المجانية وغير المجانية)

**.5 ماجنتو »Magento»:** نظام متاجر إلكترونية يتميز بتوفر نوعين منه: »Community Magento »املتاح للجميع، و »Magento Enterprise »املخصص للشركات الكبرى.

# **مقارنة بين أبرز أنظمة المتاجراإللكترونية**

لمساعدتك في اختيار النظام الأنسب لك، قمنا بعمل جدول يوضح الخصائص المتوفرة في كل نظام

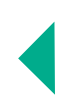

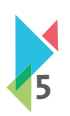

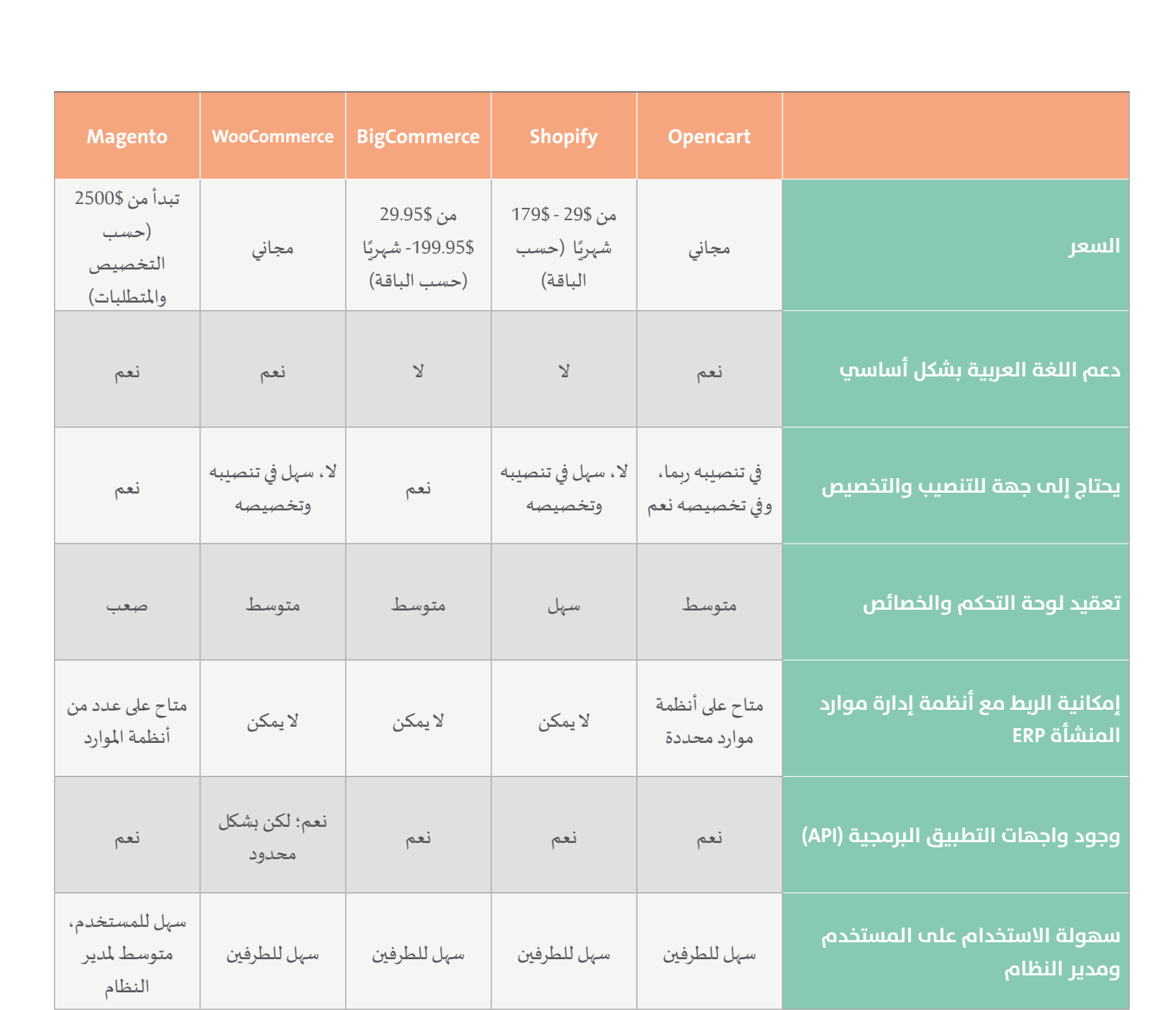

# **اختيار طرق الدفع المناسبة**

بعد اختيارك للنظام التقني الأنسب لمتجرك الإلكتروني، يأتي أمر مهم جداً وهو: اختيار طرق الدفع المناسبة لعملائك، حيث يوجد عدة طرق بِيت معيورت بنتهام التعلي الالسب سبرت الإنجازوي، ياي الرابهم بينا وسو. احتيار طرق الدفع المناسبة للملالك، حيث يوجد عند الاستلام<br>للدفع ما بين طرق إلكترونية وغير إلكترونية إلّا أن بعضها لا يناسبك كمصدِّرلعدم إمكانية التعامل <u>֚</u> لأن ذلك يتطلب وجود جهة تقوم بتحصيل المبلغ من العميل (سواءً كان نوع تجارتك تاجر لتاجر B2B أو تاجر لفرد B2C) وهذا الأمر غير قابل للتنفيذ.

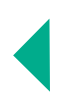

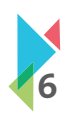

#### **سنستعرض أبرز طرق الدفع المتاحة وهي:**

**• الحواالت البنكية:** يمكنك تزويد العمالء بالبيانات األساسية لحسابك البنكي في اململكة، باإلضافة إلى توفير نموذج يقوم العميل بتعبئته بعد تحويل املبلغ. في هذه الحالة سيقوم العميل بالتحويل من خالل طرق دفع شهيرة مثل »Union Western»، وبعد ذلك يقوم العميل بتعبئة نموذج التحويل وسيصلك تنبيه بذلك ملعالجة طلب العميل.

• **بوابات معالجة البطاقات الائتمانية:** لا يخفى على أحدنا م*دى* انتشار «Visa» و «Mastercard» عالميًا، إلّا أنه لا يمكن تقديم خدمة الدفع .<br>من خلال أحدهما إلا من خلال بوابات لمعالجة البطاقات الائتمانية (سواءً كانت «Visa» أو «MasterCard»).

ّيوجد عدد من الشركات المقدمة لبوابات الدفع الإلكتروني، والتي توفّر إمكانية الربط مع نظام المتجر الإلكتروني الخاص بك، بمقابل مبلغ ثابت على كل عملية بيع، بالإضافة إلى نسبة ثابتة حسب عدد العمليات الشهرية ونوع المنتجات المتوفرة لديك (تختلف كل شركة عن غيرها حيث تخضع لعوامل تغير السعر من شركة لأخرى).

#### **فيما يلي، قائمة بأبرز مزودي بوابات الدفع اإللكتروني:**

- بيفورت
- بيتابس
	- تلر
- هاش بي
- هايبر بي

# **اختيار طرق الشحن المناسبة لك**

يعتبر جانب الشحن من أهم الجوانب اللوجستية عند عزمك لفتح نافذتك البيعية على شبكة الإنترنت للعالم، حيث أنه يوفر عاملاً مهمًا في نجاح نافذتك البيعية على شبكة الإنترنت، كما أنه قد يكون عامل جذب للعملاء إذا تم توفيره بسلاسة من خلال اختيار الجهة الأنسب لشحن منتجاتك.

وعندما نتطرق للشحن فال بد من املرور على التغليف النهائي للمنتج، والتخليص الجمركي للطلبات، والتخزين للمنتجات )في حالة التصدير ֧֖֖֖֖֖֖֖֖֖֖ׅ֖֪֪֪֪ׅ֪֪֪ׅ֚֚֚֚֚֚֚֚֚֚֚֚֚֚֚֚֚֚֚֚֝֟֓֞֟֓֞֟֓֡֟֓֞֟֓֞֟֓֞֬֓֞֬֓֞֬֝֬֝֬֝֬֝֬֝֓֞֬֝֬֝֬֝֬֝֬֝֬֝֬֝֬֝֬֝֬ لموزّعين تحديدًا) . ّ

ًكما أنه من المهم دائمًا وأبدًا أن تقوم بالتوقيع مع أحد شركات الشحن العالمية لشحن منتجاتك لعملائك خارج المملكة لعدة أسباب أهمها:

• **تقليل التكلفة:** عند التفاوض مع شركات الشحن المختلفة سيكون باستطاعتك الحصول على سعر أقل للشحن -خاصةً مع زيادة عدد الشحنات.

• ا**ستلام الطلبات وتسليمها:** توفّربعض شركات الشحن خدمة الاستلام من مقرّك، سواءً كان مصنعًا أو مكتبًا أوغيره، لشحن طلباتك ֦֧֦֧֦֧֦֧֦֧֦֧ׅ֧֦֧ׅ֧ׅ֧ׅ֧֚֝֝֝֜֓֜֓֜֓֜֓֝֬<br>֧֪֧֝ للعمالء بعد تجهيزك لها ومللحقاتها من بوليصات الشحن املعبئة ببيانات العمالء والفاتورة الخاصة بكل طلب. في القطاع الحكومي: يوفر البريد السعودي من خالل خدمة واصل التجاري، والبريد املمتاز خدمات الشحن بأسعار تشجيعية، إذ تتوفر خدمة ًالشحن لعدة دول حول العالم، كما يمكنك أيضًا التعاقد معهم، كما تمت الإشارة أعلاه إلى أهمية التعاقد مع الجهة المقدمة لخدمات الشحن.

على صعيد القطاع الخاص، يوجد العديد من الشركات التي تقدم خدمة الشحن الخارجي ومن أبرزها ما يلي:

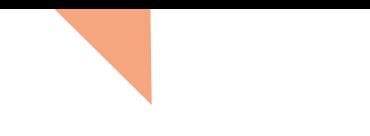

- سمسا إكسبريس
	- دي اتش ال
		- أرامكس

#### **ّات البيع العالمية والمشهورة استخدام منص**

إذا كنت لا تود الدخول في تفاصيل إدارة العمليات أولا تود الدخول في التفاصيل الفنية وكنت تود بالدرجة الأولى تجربة السوق قبل الاستثمار .<br>في تطوير متجرك الإلكتروني، يمكنك اللجوء إلى خيار فتح حساب على إحدى منصّات التجارة الإلكترونية المشهورة عالميًا والبدء بالبيع ֦֧֦֧֦֧֦֧֦֧֦֧֦֧֦֧֚֝֝֝֬֝֬ . مباشرة ً

كثيرمن تلك المنصات، تقدم خدمات وحلول لقطاع الأعمال مثل: العناية بالمخزون والعمليات إلى جانب إنجازهم لعمليات التجارة الإلكترونية والبيع بشكل متكامل عبر منصاتهم، كما أنك لن تحتاج لتحمل عبء بوابات الدفع والربط معها.

### **أبرز المنصات العالمية:**

• موقع أمازون: ويتميز موقع أمازون بمعرفة كثير من العملاء له عالميًا مما يضفي عليه موثوقية وأمان إلى جانب لجوء كثير من الم*س*تخدمين حول العالم له كموقع مرجعي لكل ما يمكن شـراؤه عبر الإنترنت. أمـازون أشبه ما يكون بمحرّك بحث قوقل ولكن للمنتجات لدى كثير من الناس حول العالم!

**• موقع اي باي:** ينافس موقع اي باي موقع أمـازون في بعض الـدول في اعتماده بشكل أسا�سي على العارضين األفـراد والسلع املستعملة ّر - حسب سبب السبب و حسب الشرك.<br>والمزادات – حيث كانت هي أساس المنصّة – وتحول الموقع في السنوات الأخيرة ليتيح إمكانية عرض التجّاربضائعهم في صفحات خاصة جميلة. ۔<br>لذا قصد كثير من سكان العالم مواقع اي باي المختلفة للبحث عن منتجات بأسعار مميزة وللبحث أيضًا عن بضائع نادرة غالبًا. **أ** 

• موقع علي بابا: إذا كانت بضائعك تستهدف المصنّعين، وتستهدف تجار الجملة فقد يكون موقع علي بابا الخيار الأنسب لك لعرض بضائعك. تعتبر منصة علي بابا املنصة العاملية األشهر من نوع أعمال لـ أعمال B2B، وملن يبحث عن الشراء بكميات كبيرة وبأسعار منافسة.

**• موقع سوق.كوم:** إذا كان هدفك هو تصدير منتجاتك للسوق العربي والخليجي، فيعتبر موقع سـوق.كـوم من املواقع املتميزة والتي لها حضور عربي واسع من ناحية العمالء.

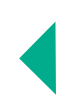

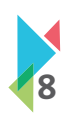

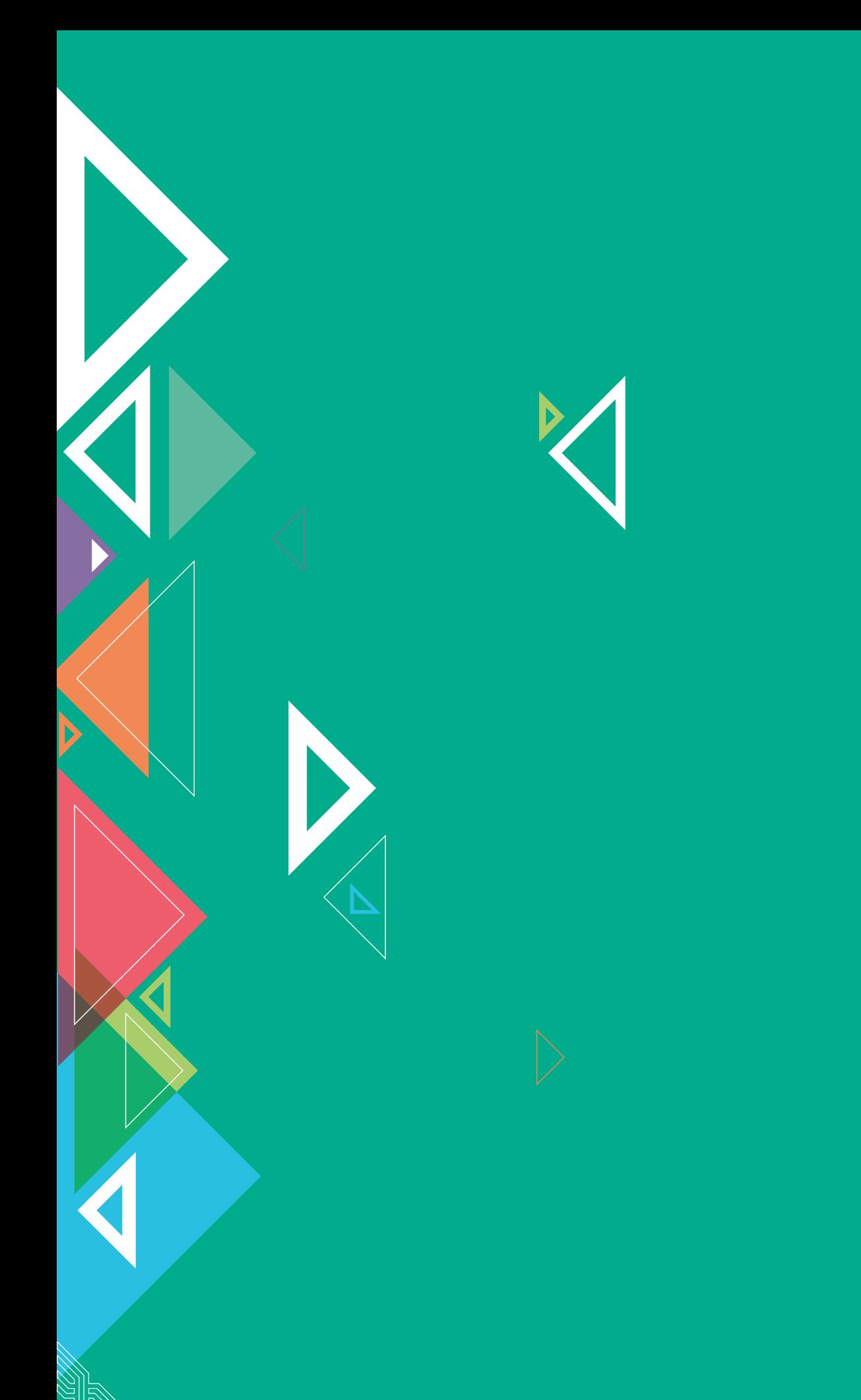

saudiexports.sa

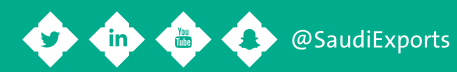